# Package 'multcompView'

July 31, 2015

<span id="page-0-0"></span>Type Package Title Visualizations of Paired Comparisons Version 0.1-7 Date 2015-07-25 Author Spencer Graves, Hans-Peter Piepho and Luciano Selzer with help from Sundar Dorai-Raj Maintainer Luciano Selzer <luciano.selzer@gmail.com> Description Convert a logical vector or a vector of p-values or a correlation, difference, or distance matrix into a display identifying the pairs for which the differences were not significantly different. Designed for use in conjunction with the output of functions like TukeyHSD, dist{stats}, simint, simtest, csimint, csimtest{multcomp}, friedmanmc, kruskalmc{pgirmess}. License GPL Imports grid Suggests multcomp, pgirmess, MASS NeedsCompilation no Repository CRAN

Date/Publication 2015-07-31 18:40:25

# R topics documented:

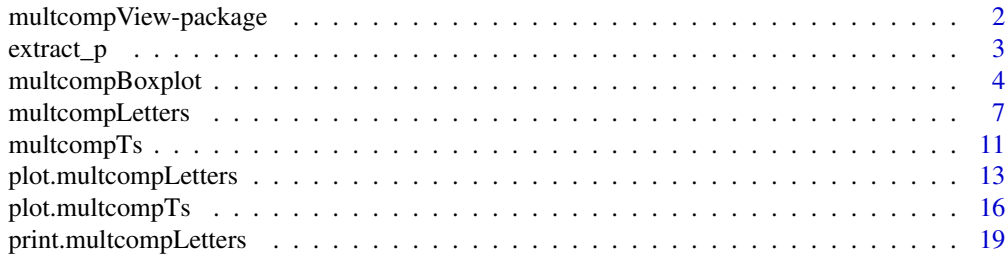

<span id="page-1-0"></span>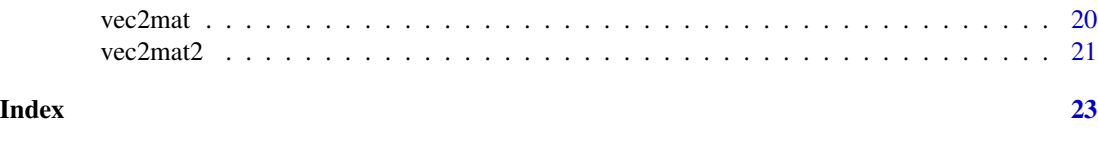

multcompView-package *Summarize multiple paired comparisons*

# Description

Convert a logical vector or a vector of p-values or a difference or distance matrix into a display identifying the pairs for which the differences were not significantly different or for which the difference exceeded a threshold.

# Details

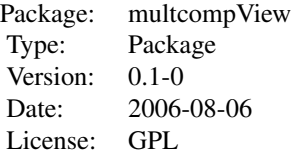

Convert a logical vector or a vector of p-values or a difference or distance matrix into either a letter-based display using "multcompLetters" or a graphic roughly like a "T" using "multcompTs" to identify factor levels or similar groupings that are or are not significantly different. Designed for use in conjunction with the output of functions like TukeyHSD, diststats, simint, simtest, csimint, csimtestmultcomp, friedmanmc, kruskalmcpgirmess.

# Author(s)

Spencer Graves and Hans-Peter Piepho with help from Sundar Dorai-Raj

Maintainer: Spencer Graves <spencer.graves@prodsyse.com>

## References

Piepho, Hans-Peter (2004) "An Algorithm for a Letter-Based Representation of All-Pairwise Comparisons", Journal of Computational and Graphical Statistics, 13(2)456-466.

John R. Donaghue (2004) "Implementing Shaffer's multiple comparison procedure for a large number of groups", pp. 1-23 in Benjamini, Bretz and Sarkar (eds) Recent Developments in Multiple Comparison Procedures (Institute of Mathematical Statistics Lecture Notes-Monograph Series vol. 47)

```
dif3 <- c(FALSE, FALSE, TRUE)
names(dif3) <- c("a-b", "a-c", "b-c")
```
## <span id="page-2-0"></span>extract\_p 3

multcompTs(dif3) multcompLetters(dif3) library(MASS) multcompBoxplot(Postwt~Treat, data=anorexia)

extract\_p *Extracts p-values*

# Description

For a given object it will look for the column named "p adj" or "difference" and extract its value mantaining its names

# Usage

```
extract_p(x)
## Default S3 method:
extract_p(x)
## S3 method for class 'TukeyHSD'
extract_p(x)
## S3 method for class 'mc'
extract_p(x)
```
# Arguments

x A object that has p-values or logical values.

# Value

A named vector with p-values or logical values.

# Methods (by class)

- default:
- TukeyHSD:
- mc:

# Author(s)

Luciano Selzer

# See Also

[multcompLetters](#page-6-1) [multcompTs](#page-10-1)

# Examples

```
experiment \le data.frame(treatments = gl(11, 20, labels = c("dtl", "ctrl", "treat1",
              "treat2", "treatA2", "treatB", "treatB2",
              "treatC", "treatD", "treatA1", "treatX")),
            y = c(rnorm(20, 10, 5), rnorm(20, 20, 5), rnorm(20, 22, 5), rnorm(20, 24, 5),
               rnorm(20, 35, 5), rnorm(20, 37, 5), rnorm(20, 40, 5), rnorm(20, 43, 5),
               rnorm(20, 45, 5), rnorm(20, 60, 5), rnorm(20, 60, 5)))
exp_tukey <- TukeyHSD(exp_aov <- aov(y ~ treatments, data = experiment))
extract_p(exp_tukey)
require(pgirmess)
extract_p(kruskalmc(y ~ treatments, data = experiment))
```
<span id="page-3-1"></span>multcompBoxplot *boxplot with multcomp graphics*

# Description

Create boxplots with multcompTs and / or multcompLetters

### Usage

```
multcompBoxplot(formula, data, horizontal = TRUE, compFn = "TukeyHSD",
  sortFn = "mean", decreasing = TRUE, plotList = list(boxplot = list(fig =
  c(0, 0.75, 0, 1), multcompTs = list(fig = c(0.7, 0.85, 0, 1)),
 multcompLetters = list(fig = c(0.87, 0.97, 0.03, 0.98), fontsize = 20,
  fontface = "bold")))
```
# Arguments

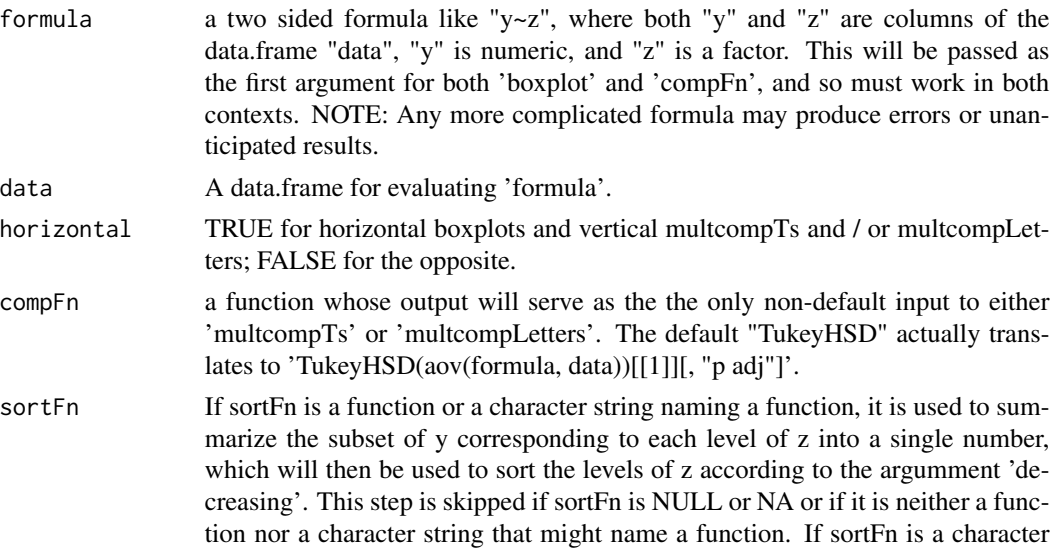

<span id="page-3-0"></span>

string but a function by that name is not found in the search path, multcomp-Boxplot stops with, 'Error in do.call(sortFn,  $list(x = x)$ ) : could not find function ...'.

- <span id="page-4-0"></span>decreasing If the levels of z are to be sorted using the output of 'sortFn', this is uses as the 'decreasing' in 'order' to sort the levels of z for plotting.
- plotList A list with names in c("boxplot", "multcompTs", "multcompLetters"). Replicates are allowed. If present, they produce, e.g., multiple "multcompTs" side by side. This can be used to compare the visual effects of different arguments to "plot.multcompTs". Each component of 'plotList' is itself a list of arguments to pass to either "boxplot", "plot.multcompTs" or "plot.multcompLetters". Placement can be controlled via 'fig' arguments passed (indirectly) of the form 'c(x1,  $x2, y1, y2$ )'. If(horizontal==TRUE), fig gives the coordinates of the figure region in the display region of the plot device, as described on the [par](#page-0-0) help page; if(horizontal==FALSE), fig[c(3,4,1,2)] gives c(x1, x2, y1, y2) for placement of that portion of the plot.

# Details

For formula =  $y \sim z$ , if 'sortFn' is a function or the name of a function, 'multcompBoxplot' starts by applying sortFn to the subsets of y corresponding to each level of z, and then sorting those summaries in increasing or decreasing order, per 'decreasing'. If 'sortFn' is NULL or NA, this sort step is skipped.

'multcompBoxplot' then creates 'boxplot' as specified in 'plotList'. Next, 'compFn' is called to generate comparisons to feed to the functions ([multcompTs](#page-10-1) and / or [multcompLetters](#page-6-1), whose output is then passed to ([plot.multcomp](#page-12-1)) for plotting. Components of the relevant sublists of 'plotList' are made available to [par](#page-0-0) or (for [plot.multcompLetters](#page-12-2)) to [gpar](#page-0-0).

## Value

This function invisibly returns a list with one component for each component of plotList containing the output of the appropriate "plot.multcomp" call plus the output of "compFn".

#### Author(s)

Spencer Graves

## See Also

[boxplot](#page-0-0) [multcompTs](#page-10-1) [multcompLetters](#page-6-1) [plot.multcomp](#page-12-1) [TukeyHSD](#page-0-0) [par](#page-0-0) [gpar](#page-0-0)

```
# Example from help("TukeyHSD")
multcompBoxplot(breaks~tension, data=warpbreaks)
# 'sortFn' can be either a function or a function name
# default order is 'decreasing=TRUE'
multcompBoxplot(breaks~tension, data=warpbreaks,
      sortFn=median, decreasing=FALSE)
```

```
##################
library(multcomp)
data(recovery)
# Horizontal boxplots with both
# multcomp Ts and Letters on the right
# Using recovery{multcomp} data set
multcompBoxplot(minutes~blanket, recovery)
# Plotting boxes rather than letters and Ts
multcompBoxplot(minutes~blanket, recovery,
                plotList=list(
                    boxplot=list(fig=c(0, 0.75, 0, 1), las=1,
                        cex.axis=1.5),
                    multcompTs=list(fig=c(0.7, 0.85, 0, 1),
                        type='boxes'),
                    multcompLetters=list(
                        fig=c(0.87, 0.97, 0.03, 0.98),
                        type='boxes') ) )
####################
# Vertical boxplots with both
# multcomp Ts and Letters on the top
multcompBoxplot(minutes~blanket, recovery,
                        horizontal=FALSE)
# Horizontal boxplots with 2 different
# displays of the "Ts" on the left
multcompBoxplot(minutes~blanket, recovery,
  plotList=list(
      boxplot=list(fig=c(0.3, 1, 0, 1)),
      multcompTs=list(fig=c(0, 0.15, 0, 1),
        orientation="reverse"),
      multcompTs=list(fig=c(0.15, 0.3, 0, 1),
        type="boxes", orientation="reverse",
        mar = c(5, 2, 4, 0)+.1) ) )
library(MASS)
anorx <-
multcompBoxplot(Postwt~Treat, data=anorexia)
## Not run:
# Confirm than sortFn=NULL or NA
# leaves the order unchanged
library(multcomp)
data(cholesterol)
cholesterol$trt3 <- with(cholesterol, factor(
  as.character(trt), levels=levels(trt)[c(5:4,1:3)]))
multcompBoxplot(response ~ trt3, cholesterol,
           sortFn=NULL)
multcompBoxplot(response ~ trt3, cholesterol,
```
sortFn=NA)

<span id="page-6-0"></span>## End(Not run)

## <span id="page-6-1"></span>multcompLetters *Letter summary of similarities and differences*

## Description

Convert a logical vector or a vector of p-values or a correlation or distance matrix into a characterbased display in which common characters identify levels or groups that are not significantly different. Designed for use with the output of functions like TukeyHSD, diststats, simint, simtest, csimint, csimtestmultcomp, friedmanmc, kruskalmcpgirmess.

# Usage

```
multcompLetters(x, compare = "<", threshold = 0.05, Letters = c(letters,
 LETTERS, "."), reversed = FALSE)
multcompLetters2(formula, x, data, ...)
```
multcompLetters3(z, y, x, data, ...)

```
multcompLetters4(object, comp, ...)
```
# **Arguments**

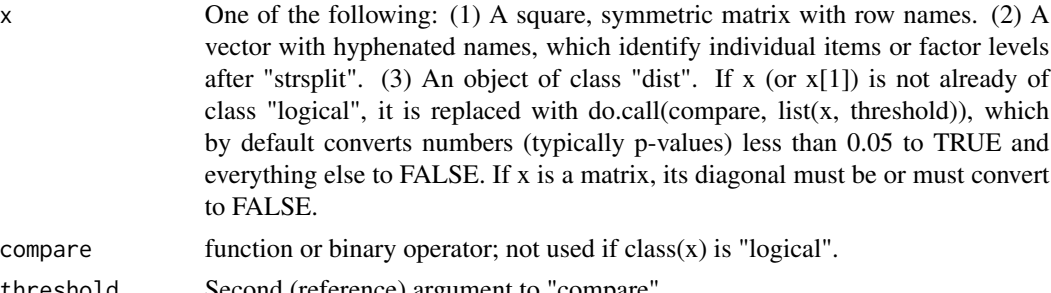

threshold Second (reference) argument to "compare".

Letters Vector of distinct characters (or character strings) used to connect levels that are not significantly different. They should be recogizable when concatonated. The last element of "Letters" is used as a prefix for a reuse of "Letters" if more are needed than are provided. For example, with the default "Letters", if 53 distinct connection colums are required, they will be "a", ..., "z", "A", ..., "Z", and ".a". If 54 are required, the last one will be ".b". If 105 are required, the last one will be "..a", etc. (If the algorithm generates that many distinct groups, the display may be too busy to be useful, but the algorithm shouldn't break.)

reversed A logical value indicating whether the order of the letters should be reversed. Defaults to FALSE.

```
formula The formula used to make the test (lm, aov, glm, etc.). Like y \sim x.
```
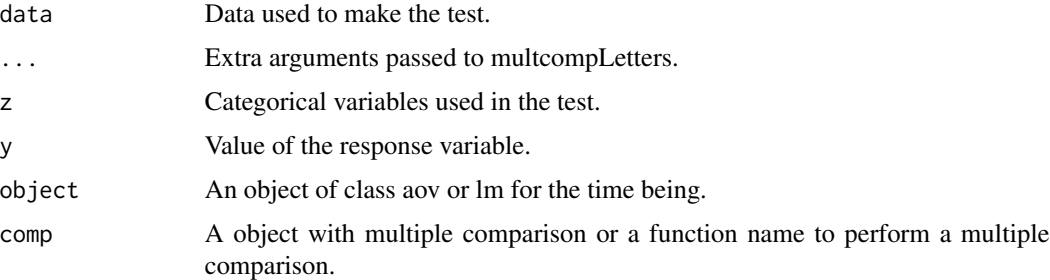

## Details

Produces a "Letter-Based Representation of All- Pairwise Comparisons" as described by Piepho (2004). (The present algorithm does NOT perform his "sweeping" step.) multcompLettersx are wrapper of multcompLetters that will reorder the levels of the data so that the letters appear in a descending order of the mean. mulcompletters3 is similar to multcompletters2 except that it uses vector names to separte and the later has an formula interface. multcompLetters4 will take a aov or lm object and a comparison test and will produce all the letters for the terms and interactions.

### Value

An object of class 'multcompLetters', which is a list with the following components:

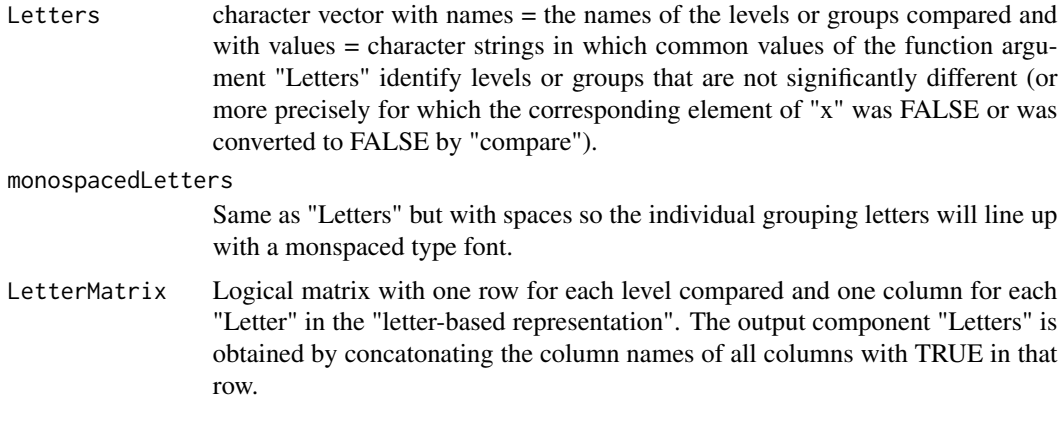

multcompLetters4 will return a named list with the terms containing a object of class 'multcompLetters' as produced by multcompLetters.

## Functions

- multcompLetters2:
- multcompLetters3:
- multcompLetters4:

# Author(s)

Spencer Graves, Hans-Peter Piepho and Luciano Selzer

# <span id="page-8-0"></span>multcompLetters 9

# References

Piepho, Hans-Peter (2004) "An Algorithm for a Letter-Based Representation of All-Pairwise Comparisons", Journal of Computational and Graphical Statistics, 13(2)456-466.

## See Also

[multcompBoxplot](#page-3-1) [plot.multcompLetters](#page-12-2) [print.multcompLetters](#page-18-1) [multcompTs](#page-10-1) [vec2mat](#page-19-1)

```
##
## 1. a logical vector indicating signficant differences
##
dif3 <- c(FALSE, FALSE, TRUE)
names(dif3) <- c("A-B", "A-C", "B-C")
dif3L <- multcompLetters(dif3)
dif3L
print(dif3L)
print(dif3L, TRUE)
##
## 2. numeric vector indicating statistical significance
##
dif4 <- c(.01, .02, .03, 1)
names(dif4) <- c("a-b", "a-c", "b-d", "a-d")
(diff4.T <- multcompLetters(dif4))
(dif4.L1 <- multcompLetters(dif4,
      Letters=c("*", "."))
# "Letters" can be any character strings,
# but they should be recognizable when
# concatonated.
##
## 3. distance matrix
##
dJudge <- dist(USJudgeRatings)
dJl <- multcompLetters(dJudge, compare='>', threshold = median(dJudge))
# comparison of 43 judges; compact but undecipherable:
dJl
x \le -\arctan(1:9, \dim=c(3,3)),dimnames=list(LETTERS[1:3], NULL) )
d3 \leftarrow dist(x)dxLtrs <- multcompLetters(d3, compare=">", threshold=2)
d3d <- dist(x, diag=TRUE)
dxdLtrs <- multcompLetters(d3d, compare=">", threshold=2)
all.equal(dxLtrs, dxdLtrs)
```

```
d3u <- dist(x, upper=TRUE)
dxuLtrs <- multcompLetters(d3d, compare=">", threshold=2)
all.equal(dxLtrs, dxuLtrs)
##
## 4. cor matrix
##
set.seed(4)
x100 <- matrix(rnorm(100), ncol=5,
               dimnames=list(NULL, LETTERS[1:5]) )
cx \leftarrow cor(x100)cxLtrs <- multcompLetters(abs(cx), threshold=.3)
##
##5. reversed
##
dif3 <- c(FALSE, FALSE, TRUE)
names(dif3) <- c("A-B", "A-C", "B-C")
dif3L <- multcompLetters(dif3)
dif3L.R <- multcompLetters(dif3, rev = TRUE)
dif3L
dif3L.R
##
##6. multcompletters2 usage
experiment \le data.frame(treatments = gl(11, 20, labels = c("dtl", "ctrl", "treat1",
              "treat2", "treatA2", "treatB", "treatB2",
              "treatC", "treatD", "treatA1", "treatX")),
            y = c(rnorm(20, 10, 5), rnorm(20, 20, 5), rnorm(20, 22, 5), rnorm(20, 24, 5),
               rnorm(20, 35, 5), rnorm(20, 37, 5), rnorm(20, 40, 5), rnorm(20, 43, 5),
               rnorm(20, 45, 5), rnorm(20, 60, 5), rnorm(20, 60, 5)))
exp_tukey <- TukeyHSD(exp_aov <- aov(y ~ treatments, data = experiment))
exp_letters1 <- multcompLetters(exp_tukey$treatments[,4])
exp_letters1
#Notice lowest mean treatments gets a "e"
#Ordered letters
multcompLetters2(y ~ treatments, exp_tukey$treatments[,"p adj"], experiment)
multcompLetters2(y ~ treatments, exp_tukey$treatments[,"p adj"], experiment, reversed = TRUE)
##7. multcompletters3 usage
multcompLetters3("treatments", "y", exp_tukey$treatments[,"p adj"], experiment)
##8. multcompletters4 usage
```
# <span id="page-10-0"></span>multcompTs 11

multcompLetters4(exp\_aov, exp\_tukey)

## <span id="page-10-1"></span>multcompTs *"T" depiction of undiffentiated classes*

## Description

Convert a logical vector or a vector of p-values or a correlation or distance matrix into a matrix with an associated visual display to show whether the differences between items exceed a threshold. Designed for use with the output of functions like TukeyHSD, diststats, simint, simtest, csimint, csimtestmultcomp, friedmanmc, kruskalmcpgirmess.

# Usage

```
multcompTs(x, compare = "<", threshold = 0.05, sep = ".")
```
## Arguments

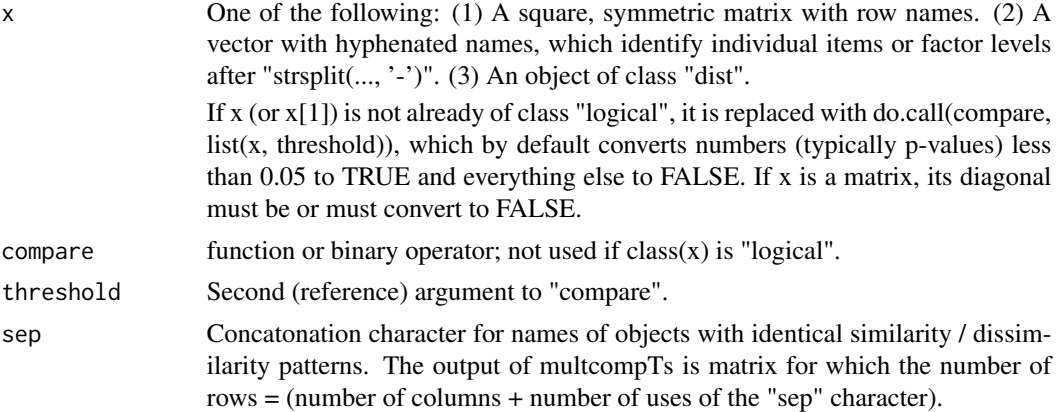

# Details

Produces a matrix of class "multcompTs", describing the "undifferentiated classes" that identify the other factor levels or items that are not distinct or not significantly different from the "base" of the "T"; if two or more levels have the same pattern of significant differences, the two are combined into one "T" with two "bases". The resulting T's are similar to the "undifferentiated classes" discussed by Donaghue (2004).

# Value

An object of class "multcompTs", which is a matrix of values -1, 0, 1, with one row for each level compared and one column for each "T", read as follows:  $1 =$  base of the "T" represented by that column,  $0 = level(s)$  not significantly different, and  $(-1) = levels(s)$  significantly different. If two or more levels have the same pattern of significant and insignificant differences, they are combined into a single column that can be represented by a "T" with multiple bases. The column name will

<span id="page-11-0"></span>be a character string concatonating all row names with "1" in that column separated by the "sep" character. Thus, the matrix should have as many 1's as it has rows. Also, the lower triangular portion should have as many "-1's" as there are "TRUE" (e.g., significant) differences among the comparisons.

#### Author(s)

Spencer Graves and Hans-Peter Piepho

# References

John R. Donaghue (2004) "Implementing Shaffer's multiple comparison procedure for a large number of groups", pp. 1-23 in Benjamini, Bretz and Sarkar (eds) Recent Developments in Multiple Comparison Procedures (Institute of Mathematical Statistics Lecture Notes-Monograph Series vol. 47)

Spencer Graves and Hans-Peter Piepho (2006) "Simple Visualizations of Paired Comparisons", [dir\(system.file\('doc',package='multcompView'\),pattern='\unhbox\voidb@x\bgroup\l](dir(system.file()et\ [unhbox\voidb@x\setbox\@tempboxa\hbox{p\global\mathchardef\accent@spacefactor\spa](dir(system.file()cefactor}\ [accent10p\egroup\spacefactor\accent@spacefactordf\\$',full.name=TRUE\)](dir(system.file()

# See Also

[multcompBoxplot](#page-3-1) [multcompLetters](#page-6-1) [plot.multcompTs](#page-15-1) [vec2mat](#page-19-1) [dist](#page-0-0)

```
##
## 0. Conference presentation comparing Ts and Letters
##
dir(system.file('doc', package='multcompView'),
    pattern='\\.pdf$', full.name=TRUE)
##
## 1. logical vector indicating different pairs
##
dif3 <- c(FALSE, FALSE, TRUE)
names(dif3) <- c("a-b", "a-c", "b-c")
multcompTs(dif3)
##
## 2. numeric vector indicating statistical significance
##
dif4 <- c(.01, .02, .03, 1)names(dif4) <- c("a-b", "a-c", "b-d", "a-d")
(diff4.T <- multcompTs(dif4))
plot(diff4.T)
##
## 3. Distance matrix
##
dJudge <- dist(USJudgeRatings)
```

```
dJt <- multcompTs(dJudge, compare='>', threshold = median(dJudge))
# comparison of 43 judges; compact but undecipherable:
plot(dJt, cex.axis=.5)
x \le -\arctan(1:9, \text{dim} = c(3,3),dimnames=list(LETTERS[1:3], NULL) )
d3 \leftarrow dist(x)dxTs <- multcompTs(d3, compare=">", threshold=2)
plot(dxTs)
d3d <- dist(x, diag=TRUE)
dxdTs <- multcompTs(d3d, compare=">", threshold=2)
all.equal(dxTs, dxdTs)
d3u <- dist(x, upper=TRUE)
dxuTs <- multcompTs(d3d, compare=">", threshold=2)
all.equal(dxTs, dxuTs)
##
## 4. cor matrix
##
set.seed(4)
x100 <- matrix(rnorm(100), ncol=5,
               dimnames=list(NULL, LETTERS[1:5]) )
cx \leftarrow cor(x100)cxTs <- multcompTs(abs(cx), threshold=.3)
plot(cxTs)
```
<span id="page-12-2"></span>plot.multcompLetters *plot multcomp graphics*

## <span id="page-12-1"></span>Description

Plot graphic(s) for multcompTs or multcompLetters objects

## Usage

```
## S3 method for class 'multcompLetters'
plot(x, horizontal = FALSE, col = 1:6,type = c("Leters", "boxes"), add = FALSE, at, width, fig = <math>c(0, 1, 0,</math>1), label.levels = if (add) NA else 0.05, label.groups = NA, \ldots)
```
# <span id="page-13-0"></span>Arguments

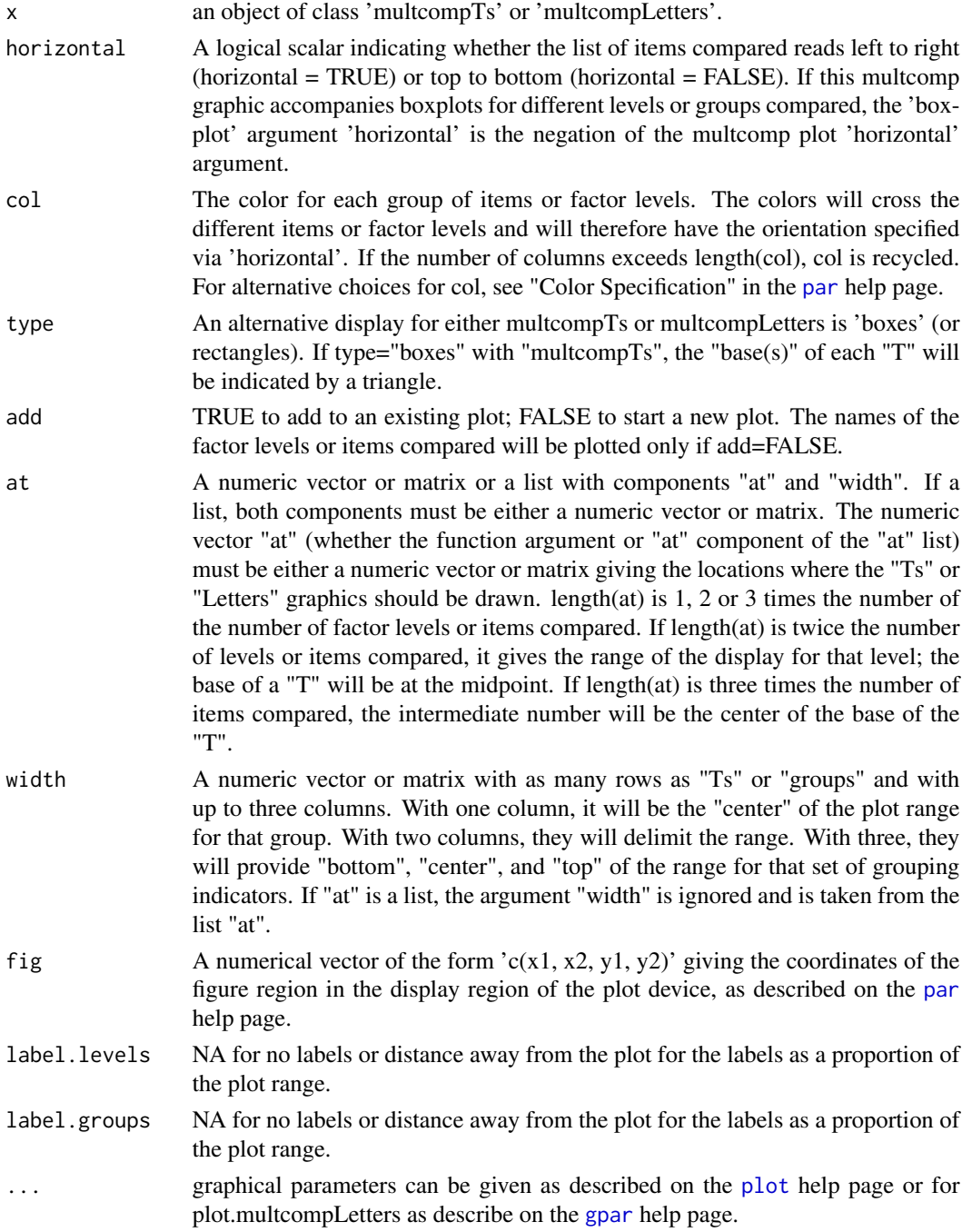

# Details

The requested graphic is either plotted by itself or added to an existing plot as specified by the arguments. The placement can be controlled by 'fig' and 'at'.

# <span id="page-14-0"></span>plot.multcompLetters 15

The fontsize and fontface of a plot of a multcompLetters object with 'type = "Letters"' can be adjusted as describe on the [gpar](#page-0-0) help page.

# Value

A list with two components:

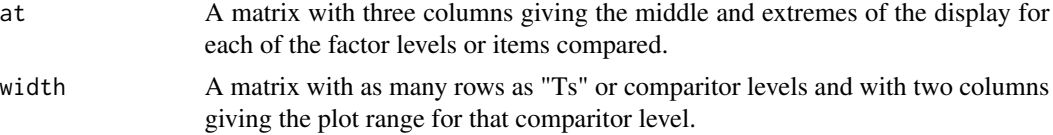

# Author(s)

Spencer Graves

# See Also

[multcompTs](#page-10-1) [multcompLetters](#page-6-1) [multcompBoxplot](#page-3-1) [gpar](#page-0-0)

```
##
## plot(multcompTs(...))
##
dif4 <- c(.1, .02, .03, 1)names(dif4) <- c("A-B", "A-C", "B-C", "A-D")
(mcT4 <- multcompTs(dif4))
# Standard plot, base of "Ts" point left
mcT4.1 <- plot(mcT4, label.groups=0.05)
# Redo using "at" = list
plot(mcT4, label.groups=0.05, at=mcT4.1)
# Same plot with group labels closer to the figure
plot(mcT4, label.groups=0.02)
# Base of "Ts" point right
plot(mcT4, label.groups=TRUE, orientation="r")
# Base of "Ts" point down
plot(mcT4, horizontal=TRUE, label.groups=0.05)
# Base of "Ts" point up
plot(mcT4, horizontal=TRUE, label.groups=0.05,
     orientation="r")
# Same 4 plots but with boxes & triangles, not Ts
plot(mcT4, label.groups=0.05, type="b")
plot(mcT4, label.groups=0.05, orientation="r",
     type="b")
plot(mcT4, horizontal=TRUE, label.groups=0.05,
     type="b")
plot(mcT4, horizontal=TRUE, label.groups=0.05,
     orientation="r", type="b")
```

```
##
## plot(multcompLetters(...))
##
# ... using dif4 from above
(mcL4 <- multcompLetters(dif4, Letters=LETTERS))
# Standard plot
## Not run:
# Requires (grid)
mcL4.1 <- plot(mcL4, label.groups=0.05)
# Redo using "at" = list
plot(mcL4, label.groups=0.05, at=mcL4.1)
# With bold face and larger font
plot(mcL4, label.groups=0.05,
     fontsize=28, fontface="bold")
# Horizontal rather than vertical
plot(mcL4, horizontal=TRUE, label.groups=0.05)
## End(Not run)
# Same as boxes rather than letters
plot(mcL4, label.groups=0.05, type="b")
plot(mcL4, horizontal=TRUE, label.groups=0.05,
     type="b")
```
<span id="page-15-1"></span>plot.multcompTs *plot multcomp graphics*

# Description

Plot graphic(s) for multcompTs or multcompLetters objects

## Usage

```
## S3 method for class 'multcompTs'
plot(x, horizontal = FALSE, col = 1:6, type = c("Ts","boxes"), orientation = c("standard", "reverse"), add = FALSE, at, width,
 fig = c(0, 1, 0, 1), lwd = 3, label.levels = if (add) NA else 0.05,
 label.groups = NA, T.base = 0.4, ...)
```
# Arguments

x an object of class 'multcompTs' or 'multcompLetters'.

horizontal A logical scalar indicating whether the list of items compared reads left to right  $(horizontal = TRUE)$  or top to bottom  $(horizontal = FALSE)$ . If this multcomp graphic accompanies boxplots for different levels or groups compared, the 'boxplot' argument 'horizontal' is the negation of the multcomp plot 'horizontal' argument.

<span id="page-15-0"></span>

<span id="page-16-0"></span>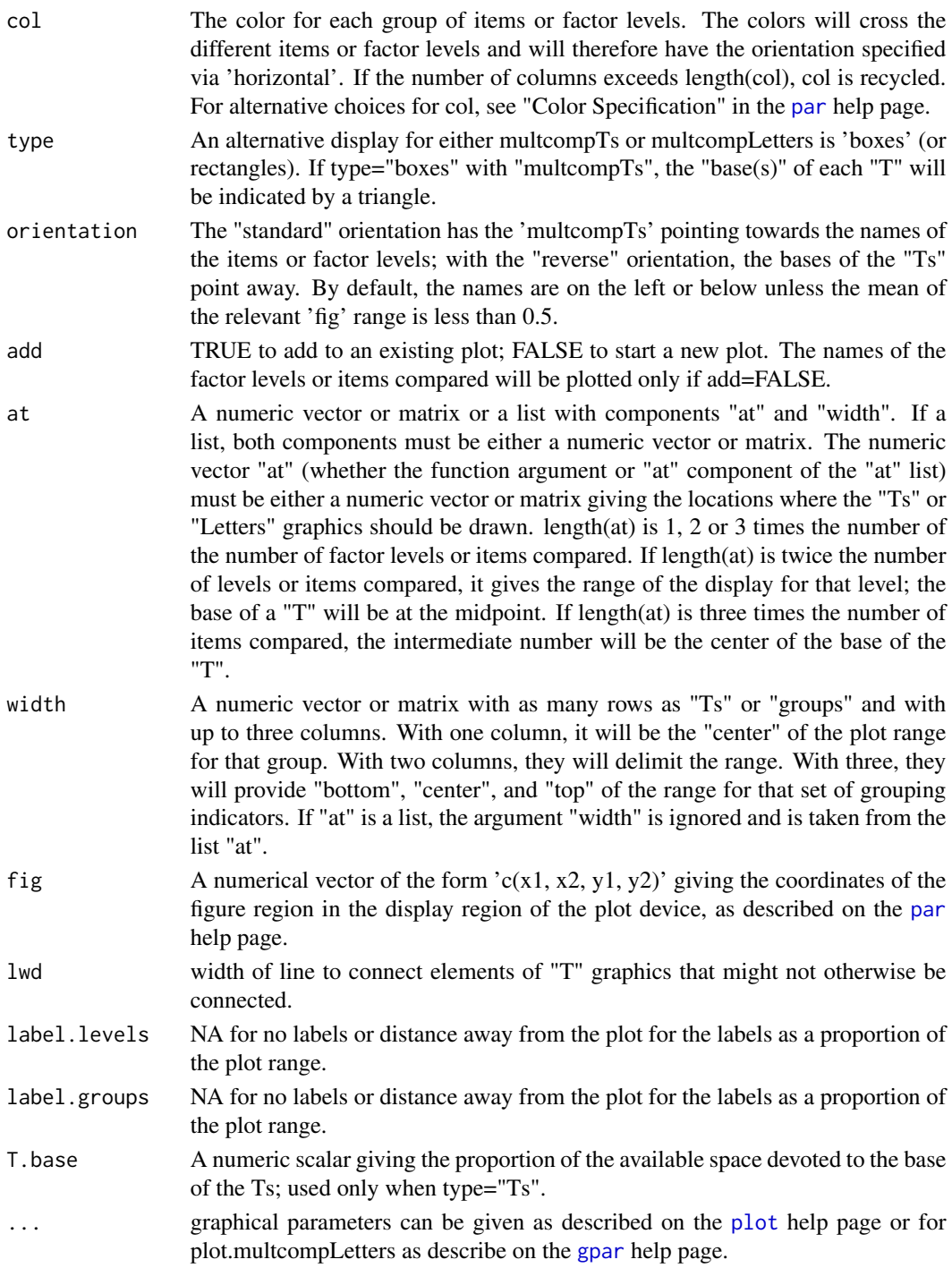

# Details

The requested graphic is either plotted by itself or added to an existing plot as specified by the arguments. The placement can be controlled by 'fig' and 'at'.

<span id="page-17-0"></span>The fontsize and fontface of a plot of a multcompLetters object with 'type = "Letters"' can be adjusted as describe on the [gpar](#page-0-0) help page.

# Value

A list with two components:

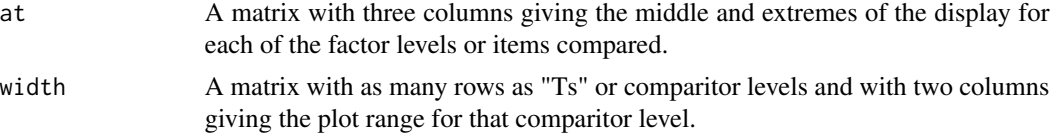

# Author(s)

Spencer Graves

# See Also

[multcompTs](#page-10-1) [multcompLetters](#page-6-1) [multcompBoxplot](#page-3-1) [gpar](#page-0-0)

```
##
## plot(multcompTs(...))
##
dif4 <- c(.1, .02, .03, 1)names(dif4) <- c("A-B", "A-C", "B-C", "A-D")
(mcT4 <- multcompTs(dif4))
# Standard plot, base of "Ts" point left
mcT4.1 <- plot(mcT4, label.groups=0.05)
# Redo using "at" = list
plot(mcT4, label.groups=0.05, at=mcT4.1)
# Same plot with group labels closer to the figure
plot(mcT4, label.groups=0.02)
# Base of "Ts" point right
plot(mcT4, label.groups=TRUE, orientation="r")
# Base of "Ts" point down
plot(mcT4, horizontal=TRUE, label.groups=0.05)
# Base of "Ts" point up
plot(mcT4, horizontal=TRUE, label.groups=0.05,
     orientation="r")
# Same 4 plots but with boxes & triangles, not Ts
plot(mcT4, label.groups=0.05, type="b")
plot(mcT4, label.groups=0.05, orientation="r",
     type="b")
plot(mcT4, horizontal=TRUE, label.groups=0.05,
     type="b")
plot(mcT4, horizontal=TRUE, label.groups=0.05,
     orientation="r", type="b")
```
<span id="page-18-0"></span>print.multcompLetters 19

```
##
## plot(multcompLetters(...))
##
# ... using dif4 from above
(mcL4 <- multcompLetters(dif4, Letters=LETTERS))
# Standard plot
## Not run:
# Requires (grid)
mcL4.1 <- plot(mcL4, label.groups=0.05)
# Redo using "at" = list
plot(mcL4, label.groups=0.05, at=mcL4.1)
# With bold face and larger font
plot(mcL4, label.groups=0.05,
     fontsize=28, fontface="bold")
# Horizontal rather than vertical
plot(mcL4, horizontal=TRUE, label.groups=0.05)
## End(Not run)
# Same as boxes rather than letters
plot(mcL4, label.groups=0.05, type="b")
plot(mcL4, horizontal=TRUE, label.groups=0.05,
     type="b")
```
<span id="page-18-1"></span>print.multcompLetters *print a multcompLetters object*

# Description

print method for an object of class 'multcompLetters'.

## Usage

## S3 method for class 'multcompLetters'  $print(x, all = FALSE, ...)$ 

## Arguments

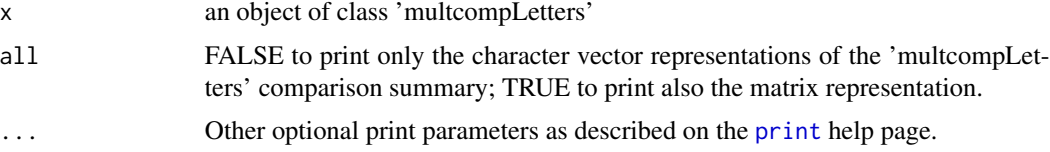

# Details

Prints only the Letters component of the 'multcompLetters' list unless all=TRUE.

# Value

x\\$Letters = the named, character vector representation of the 'multcompLetters' evaluation of the distance relationships

# Author(s)

Spencer Graves

# See Also

[multcompLetters](#page-6-1)

## Examples

```
dif3 <- c(FALSE, FALSE, TRUE)
names(dif3) <- c("A-B", "A-C", "B-C")
dif3L <- multcompLetters(dif3)
dif3L
print(dif3L)
print(dif3L, TRUE)
```
<span id="page-19-1"></span>

vec2mat *Convert a vector with hyphenated names into a matrix.*

# Description

Convert a vector with hypehnated names into a symmetric matrix with names obtained from vect2mat2(names(x)).

# Usage

 $vec2mat(x, sep = "-'")$ 

#### Arguments

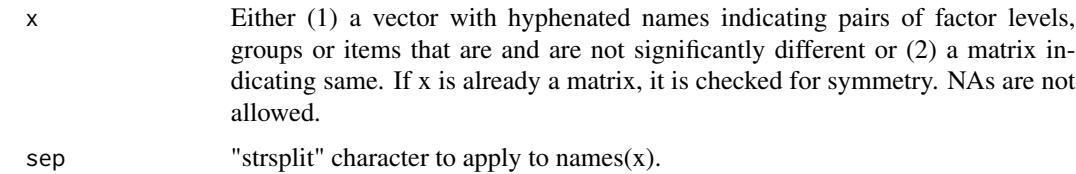

#### Details

x must have names each of which contains exactly one hyphen; if not, vec2mat issues an error message. If the same comparison is present multiple times, the last value is used; no check is made for duplicates.

<span id="page-19-0"></span>

## <span id="page-20-0"></span> $vec2$ mat2 21

# Value

A symmetrix matrix of the same class as the input with names obtained from unique(strsplit(names(x))). All nonspecified elements will be 1 if class(x) is numeric, FALSE if logical and "" if character. Used by the functions 'multcompLetters' and 'multcompTs'.

# Author(s)

Spencer Graves

# See Also

[multcompLetters](#page-6-1) [multcompTs](#page-10-1)

# Examples

```
dif3 <- c(FALSE, FALSE, TRUE)
names(dif3) <- c("a-b", "a-c", "b-c")
vec2mat(dif3)
dif3. <- 1:3
names(dif3.) <- c("a-b", "a-c", "b-c")
vec2mat(dif3.)
dif.ch <- c("this",'is','it')
names(dif.ch) <- c("a-b", "a-c", "b-c")
vec2mat(dif.ch)
vec2mat(array(1, dim=c(2,2)))
```
vec2mat2 *Convert a vector of hyphenated names into a character matrix.*

# Description

Convert a vector of hyphenated names into a character matrix with 2 columns containing the names split in each row.

## Usage

 $vec2$ mat2(x, sep = "-")

#### Arguments

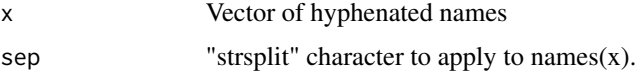

# <span id="page-21-0"></span>Details

If each element of x does not contain exactly 1 "sep" character, an error is issued.

# Value

A character matrix with rownames  $= x$  and with the character string preceeding the "sep" character in the first column and the character string following the "sep" character in the second column.

# Author(s)

Spencer Graves

# See Also

[vec2mat](#page-19-1) [multcompLetters](#page-6-1)

# Examples

vec2mat2(c("a-b", "a-c", "b-c"))

vec2mat2(c("a-b", "b-a"))

# <span id="page-22-0"></span>Index

∗Topic aplot multcompBoxplot, [4](#page-3-0) multcompView-package, [2](#page-1-0) plot.multcompLetters, [13](#page-12-0) plot.multcompTs, [16](#page-15-0) ∗Topic array extract\_p, [3](#page-2-0) vec2mat, [20](#page-19-0) vec2mat2, [21](#page-20-0) ∗Topic dplot multcompLetters, [7](#page-6-0) multcompTs, [11](#page-10-0) multcompView-package, [2](#page-1-0) print.multcompLetters, [19](#page-18-0) ∗Topic htest multcompView-package, [2](#page-1-0) ∗Topic manip extract\_p, [3](#page-2-0) vec2mat, [20](#page-19-0) vec2mat2, [21](#page-20-0) ∗Topic package multcompView-package, [2](#page-1-0) boxplot, *[5](#page-4-0)* dist, *[12](#page-11-0)* extract\_p, [3](#page-2-0) gpar, *[5](#page-4-0)*, *[14,](#page-13-0) [15](#page-14-0)*, *[17,](#page-16-0) [18](#page-17-0)* multcompBoxplot, [4,](#page-3-0) *[9](#page-8-0)*, *[12](#page-11-0)*, *[15](#page-14-0)*, *[18](#page-17-0)* multcompLetters, *[3](#page-2-0)*, *[5](#page-4-0)*, [7,](#page-6-0) *[12](#page-11-0)*, *[15](#page-14-0)*, *[18](#page-17-0)*, *[20–](#page-19-0)[22](#page-21-0)* multcompLetters2 *(*multcompLetters*)*, [7](#page-6-0) multcompLetters3 *(*multcompLetters*)*, [7](#page-6-0) multcompLetters4 *(*multcompLetters*)*, [7](#page-6-0) multcompTs, *[3](#page-2-0)*, *[5](#page-4-0)*, *[9](#page-8-0)*, [11,](#page-10-0) *[15](#page-14-0)*, *[18](#page-17-0)*, *[21](#page-20-0)* multcompView *(*multcompView-package*)*, [2](#page-1-0) multcompView-package, [2](#page-1-0)

par, *[5](#page-4-0)*, *[14](#page-13-0)*, *[17](#page-16-0)*

```
plot, 14, 17
plot.multcomp, 5
plot.multcomp (plot.multcompLetters), 13
plot.multcompLetters, 5, 9, 13
plot.multcompTs, 12, 16
print, 19
print.multcompLetters, 9, 19
```
TukeyHSD, *[5](#page-4-0)*

vec2mat, *[9](#page-8-0)*, *[12](#page-11-0)*, [20,](#page-19-0) *[22](#page-21-0)* vec2mat2, [21](#page-20-0)